## **PosChanged**

Fired after the selected cell changes.

## **Parameters**

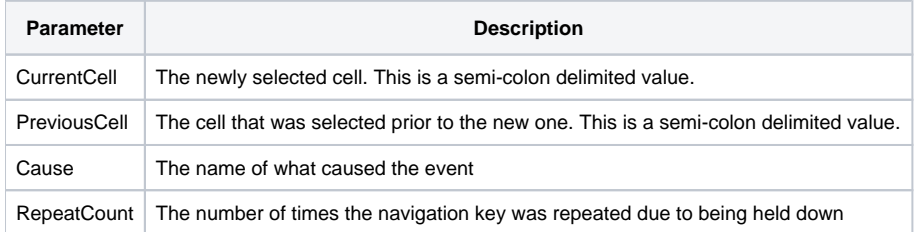

## Remarks

The PosChanged event is fired after the user moves the SelPos to a new cell. By the time this event is fired, the SelPos has already been changed.

The CurrentCell parameter is the cell that now has focus, and the PreviousCell parameter is the cell that was selected before the user clicked on the CurrentCell.

The Cause parameter is the name of what caused the position to change. It can have one of the following values

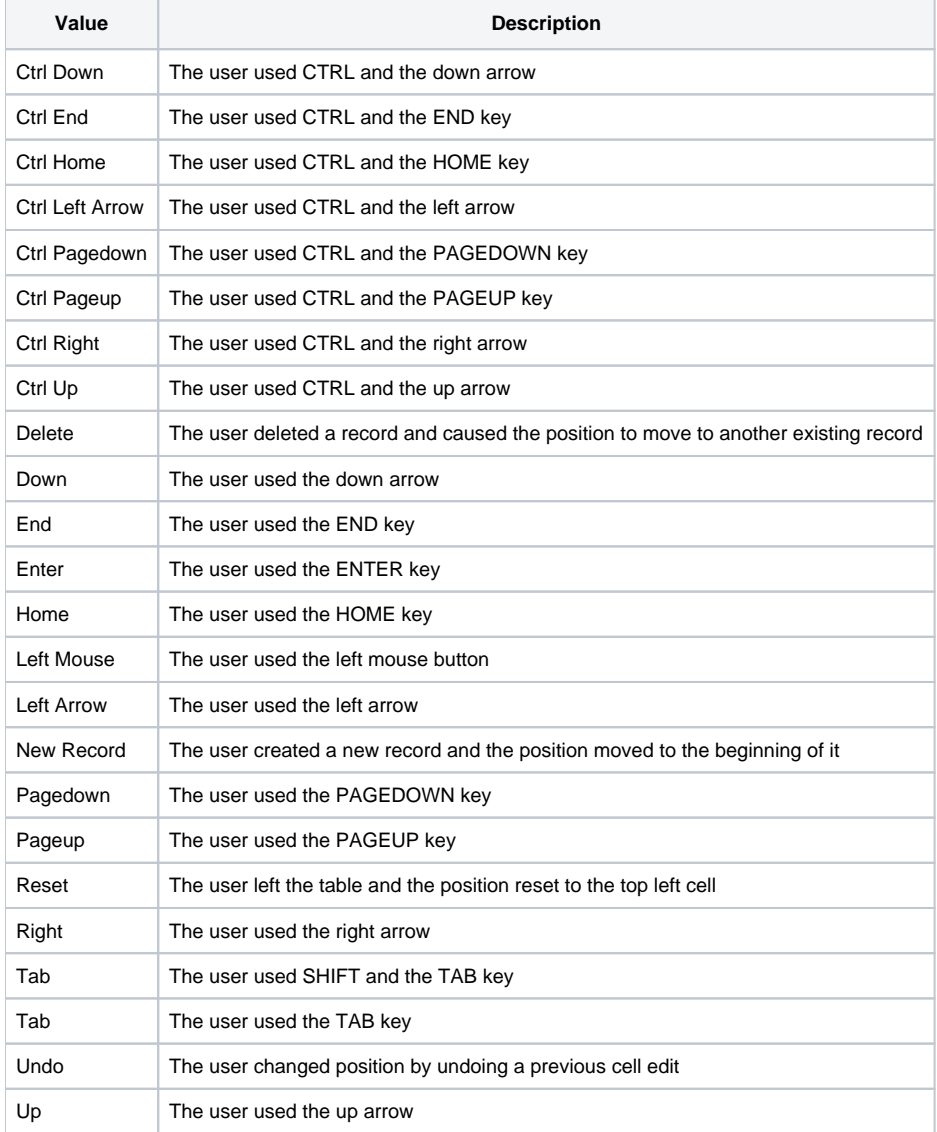

The RepeatCount can be used to determine if the key mentioned in the Cause parameter was held down. If the value is 1, then the key has been pressed for the first time. If it's greater than one, then the key is being held down.

## See Also

[PosChanging](https://wiki.srpcs.com/display/EditTableControl/PosChanging), [SelPos](https://wiki.srpcs.com/display/EditTableControl/SelPos)